### **References**

- 1. [https://www.dfki.de/web/research/publications/renameFileForDownload?...25.](https://www.dfki.de/web/research/publications/renameFileForDownload?...25)..
- 2. MK Dalal, MA Zaveri Applied computational intelligence and soft …, 2014 dl.acm.org
- 3. <http://www.aclweb.org/anthology/W10-3209>
- 4. <http://www.sciencedirect.com/science/article/pii/S1877050913008879>
- 5. <http://dl.acm.org/citation.cfm?id=2487944>
- 6. <http://www.ijsr.net/archive/v3i12/U1VCMTQxMDI2.pdf>
- 7. [https://www.ijarcsse.com/docs/papers/Volume\\_5/11\\_November2015/V5I11-0349.pdf](https://www.ijarcsse.com/docs/papers/Volume_5/11_November2015/V5I11-0349.pdf)
- 8. [www.Tripadvisor.com](http://www.tripadvisor.com/)
- 9. <https://www.apachefriends.org/download.html>
- 10. [https://www.](https://www.webharvy.com/)**webharvy**.com
- 11. <https://en.wikipedia.org/>
- 12. [https://www.](https://www.mysql.com/about/)**mysql**.com/about/
- 13. <http://www.nltk.org/>
- 14. https://www.cs.helsinki.fi/u/myllymak/Teaching/2004/Fall/Seminar/poroshin.pdf.
- 15. <http://serialsjournals.com/serialjournalmanager/pdf/1345547827.pdf>
- 16. [http://www.webopedia.com/TERM/W/World\\_Wide\\_Web.html](http://www.webopedia.com/TERM/W/World_Wide_Web.html)
- 17. [http://cse.iitkgp.ac.in/~bivasm/uc\\_notes/07apriori.pdf](http://cse.iitkgp.ac.in/~bivasm/uc_notes/07apriori.pdf)
- 18. [https://en.wikipedia.org/wiki/Apriori\\_algorithm](https://en.wikipedia.org/wiki/Apriori_algorithm)
- 19. [http://www.vskills.in/certification/tutorial/data-mining-and-warehousing/association](http://www.vskills.in/certification/tutorial/data-mining-and-warehousing/association-rules-mining/)[rules-mining/](http://www.vskills.in/certification/tutorial/data-mining-and-warehousing/association-rules-mining/)
- 20. <https://www.slideshare.net/TuyenVuongDinh/mysql-architectures>
- 21. <https://www.analyticsvidhya.com/blog/2015/09/naive-bayes-explained/>
- 22. https://github.com/VTwo-Group/Apriori-Algorithm

**Appendix A**

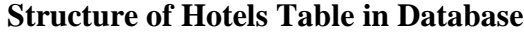

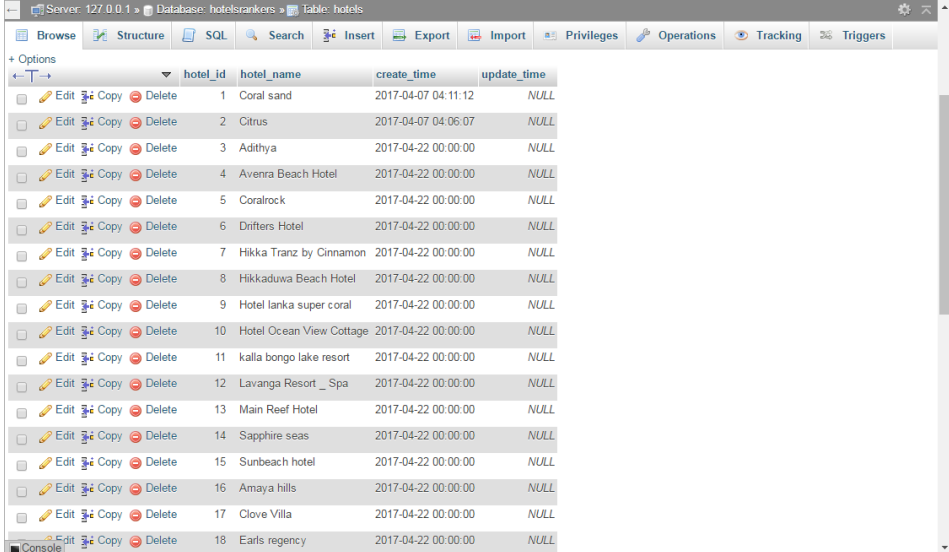

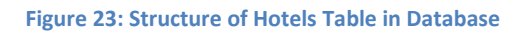

# **Structure of Location Table in Database**

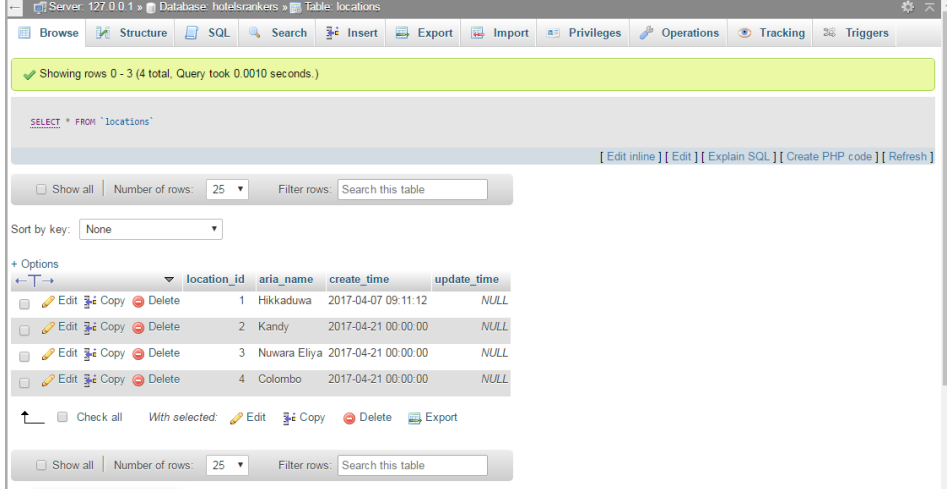

**Figure 24: Structure of Location Table in Database**

# **Structure of Reviews Table in Database**

| Server 127.0.0.1 » Database hotelsrankers » a Table reviews<br>办         |                                                |            |              |              |                  |                                                           |                                                          |                      |                                                        |                                      |                                                                 |                          |     |
|--------------------------------------------------------------------------|------------------------------------------------|------------|--------------|--------------|------------------|-----------------------------------------------------------|----------------------------------------------------------|----------------------|--------------------------------------------------------|--------------------------------------|-----------------------------------------------------------------|--------------------------|-----|
| <b>Browse</b><br>畐                                                       | <b>M</b> Structure                             | $\Box$ SQL |              | Search       | <b>We Insert</b> | Export                                                    | $\overline{\bullet}$ Import                              | <b>a:</b> Privileges | d                                                      | <b>Operations</b><br><b>Tracking</b> |                                                                 | 36 Triggers              |     |
| Sort by key:<br>None                                                     |                                                |            | ۷.           |              |                  |                                                           |                                                          |                      |                                                        |                                      |                                                                 |                          |     |
| + Options<br>beach area easy access to town room service comfortable bed |                                                |            |              |              |                  |                                                           |                                                          |                      |                                                        |                                      |                                                                 |                          |     |
| $\leftarrow$ T $\rightarrow$                                             |                                                | $\vee$ id  | location id  | hotel id     | status           |                                                           |                                                          |                      |                                                        |                                      |                                                                 | clean room spacious      | otl |
| ⋒                                                                        | Edit Si Copy @ Delete 0                        |            |              | 1            | 1                | <b>NULL</b>                                               |                                                          | N U I I              | <b>NULL</b>                                            | <b>NULL</b>                          | N UII                                                           | <b>NULL</b>              |     |
| $\Box$                                                                   | <b><i>A</i></b> Edit <b>3-</b> Copy ● Delete   | - 1        | $\mathbf{1}$ | $\mathbf{1}$ | 1.               | amazing<br>beach resort                                   |                                                          |                      |                                                        |                                      |                                                                 | spacious                 |     |
|                                                                          | Edit 3 Copy @ Delete 2                         |            |              | 1            |                  |                                                           |                                                          |                      | nice                                                   |                                      |                                                                 |                          |     |
| $\Box$                                                                   | Edit 3 Copy O Delete 3                         |            | 1            | 1            |                  | great location<br>on the beach<br>that you can<br>swim in |                                                          |                      |                                                        |                                      | not<br>cleaned size<br>properly                                 | rooms are a good         |     |
| □ <b><i>O</i></b> Edit <b>ai</b> Copy ● Delete 4                         |                                                |            |              | 4            |                  | located right<br>above the<br><b>beach</b>                | within walking distance<br>of numerous restaurants<br>an |                      |                                                        |                                      | clean                                                           | rooms are a good<br>size |     |
| $\Box$                                                                   | Copy O Delete 5                                |            | 1            | $\mathbf{1}$ |                  | is in a great<br>location right<br>on the beach.          |                                                          |                      |                                                        |                                      |                                                                 |                          |     |
|                                                                          | Edit 3-i Copy @ Delete 6                       |            |              | 1            |                  | had a<br>stunning view<br>of the sea                      |                                                          |                      | room was<br>serviced daily<br>although it was<br>clean |                                      | room<br>was<br>serviced<br>daily<br>although<br>it was<br>clean |                          | roc |
| $\Box$                                                                   | <b><i>A</i></b> Edit <b>3.</b> Copy ● Delete 7 |            |              | 1            |                  | Awesome<br>location                                       |                                                          |                      |                                                        |                                      | Clean.                                                          | Good sized rooms         |     |
| Console                                                                  |                                                |            |              |              |                  |                                                           |                                                          |                      |                                                        |                                      |                                                                 |                          |     |

**Figure 25: Structure of Reviews Table in Database**

# **After sentiment Analysis filtered only positive hotel features**

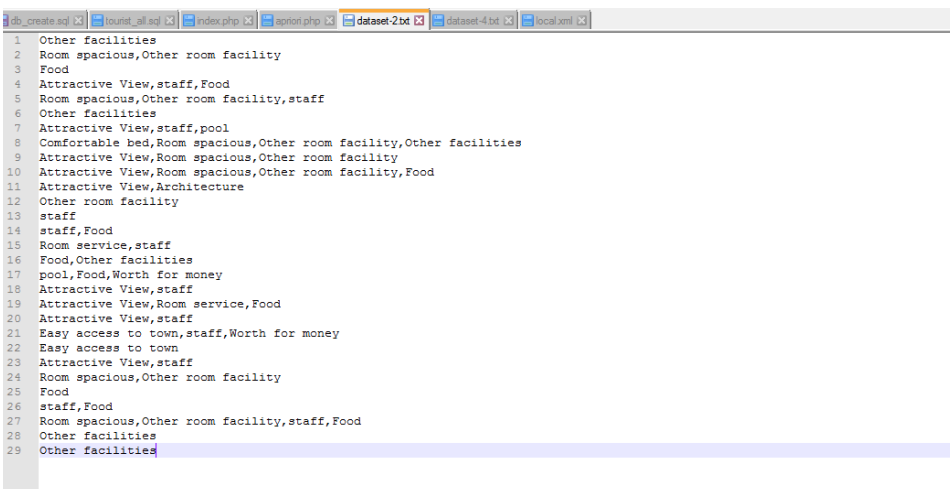

**Figure 26: Structure of Reviews Table in Database**

**Appendix B**

#### **Cording of Data base creation**

CREATE TABLE IF NOT EXISTS `hotels` ( `hotel id` INT, `hotel\_name` varchar(200), `create\_time` datetime DEFAULT NULL, `update\_time` datetime DEFAULT NULL, PRIMARY KEY (`hotel\_id`) ) DEFAULT CHARSET=utf8;

CREATE TABLE IF NOT EXISTS `locations` ( `location\_id` INT, `aria\_name` varchar(200), `create\_time` datetime DEFAULT NULL, `update\_time` datetime DEFAULT NULL, PRIMARY KEY (`location\_id`) ) DEFAULT CHARSET=utf8;

CREATE TABLE `reviews` ( `id` bigint(20) NOT NULL, `location\_id` int(11) DEFAULT NULL, `hotel\_id` int(11) DEFAULT NULL, `status` int(11) DEFAULT '1', `beach\_area` varchar(200) DEFAULT NULL, `easy\_access\_to\_town` varchar(200) DEFAULT NULL, `room\_service` varchar(200) DEFAULT NULL, `comfortable\_bed` varchar(200) DEFAULT NULL, `clean` varchar(200) DEFAULT NULL, `room\_spacious` varchar(200) DEFAULT NULL, `other\_room\_facility` varchar(200) DEFAULT NULL, `staff` varchar(200) DEFAULT NULL, `pool` varchar(200) DEFAULT NULL, `wifi` varchar(200) DEFAULT NULL, `architecture` varchar(200) DEFAULT NULL,

`food` varchar(200) DEFAULT NULL,

`worth\_for\_money` varchar(200) DEFAULT NULL,

`spa` varchar(200) DEFAULT NULL,

PRIMARY KEY (`id`),

FOREIGN KEY (location\_id) REFERENCES locations(location\_id),

FOREIGN KEY (hotel\_id) REFERENCES hotels(hotel\_id)

) ENGINE=InnoDB DEFAULT CHARSET=utf8;

### **Test script of efficiency of Sentiment Analysis**

<?php

```
include_once "dbcon.php";
include 'class.apriori.php';
/* Get all locations */
$sql = "SELECT DISTINCT aria_id, aria_name, hotel_id, hotel_name FROM reviews";
$result = $conn->query($sql);
slocations = array();
\text{^}}while($row = $result->fetch_assoc()) 
{
          $hotels[$row['hotel_name']] = $row['hotel_id'];
          \text{Slocations}[\text{Srow}[\text{'aria_id}]] = \text{Srow};}
/* Get all features */
$features = array(
                     "attractive_view" => "Attractive View",
                     "easy access to town" \Rightarrow "Easy access to town",
                     "room_service" => "Room service",
                     "comfortable_bed" \equiv "Comfortable bed".
                     "clean" \Rightarrow "Clean",
                     "room_spacious" => "Room spacious",
                     "other_room_facility" => "Other room facility",
                     "staff" \Rightarrow "staff",
                     "pool" => "pool","wifi" \Rightarrow "wifi",
                     "architecture" => "Architecture",
                     "food" \Rightarrow "Food",
                     "worth_for_money" => "Worth for money",
                     "spa" \Rightarrow "Spa","other_facilities" => "Other facilities"
          );
/* Print the page header */ 
print "<h1>Hotel Ranking System</h1><br/><br/>>";
\bar{e} Print the form \bar{e}print '<form action="index.php" method="post">';
/* Print Locations */ 
print '<lable for="aria">Location: </lable>';
print '<select name="aria">';
/* Foreach location */
foreach($locations as $location)
{
          \text{Sselected} =";
          /* Check if submit was click before and the aria id is set */if(isset($_POST['aria']) \&\&\ _POST['aria'] == $location['aria_id'])
          {
                     $seleted = 'selected';
          }
          * Ingore values where 'aria_name' is not set */
          if(!$location['aria_name'])
          {
                     continue;
          }
          print '<option value="'.$location['aria_id'].'" '.$seleted.'> '.$location['aria_name'].'</option>';
}
print '</select>'; 
print '<br/>br/>>:br/>;
/* Print Feature */
print '<lable for="feature">Feature: </lable>';
print '<select name="feature">';
/* Foreach feature */
foreach($features as $key => $value)
```

```
{
         S<sub>selected</sub> = ":
         /* Check if submit was click before and the aria_id is set */
         if(isset($_POST['feature']) \&\& $_POST['feature'] == $key)
          {
                    $seleted = 'selected';
          }
         print '<option value="'.$key.'" '.$seleted.'> '.$value.'</option>';
}
print '</select>';
/* Print submit button */
print '<br/>br/>> />>input type="submit" value="Search">';
print '</form>';
/* check if the submit button was click */
if(isset($_POST['aria']) && isset($_POST['feature']))
{
          $aria_id = $POST['aria'];
          $feature col = $ POST['feature'];
         /* Get all reviews for the given hotel */
         $sql = "SELECT DISTINCT hotel_id AS hid, hotel_name AS hname, ".$feature_col." AS feature 
FROM reviews WHERE aria_id=".$aria_id;
          $result = $conn \rightarrow query($sq];
         Sresults = array();
         /* Foreach Review */
          while(\text{from} = \text{S}result->fetch_assoc())
          {
                    /* Curl request to http://text-processing.com API */
                    \mathcal{S}ch = curl_init();
                   curl_setopt($ch, CURLOPT_URL,"http://text-processing.com/api/sentiment/");
                   curl_setopt($ch, CURLOPT_POST, TRUE);
                    curl_setopt($ch, CURLOPT_POSTFIELDS, 'text='.$row["feature"]);
                    curl_setopt($ch, CURLOPT_RETURNTRANSFER, true);
                    /* Process Curl response */
                    $response = curl\_exec ($ch);$res = json_decode($response, true);
                    /* save the result */
                    $results[$row["hname"]][] = $res['label'];
                    curl_close ($ch);
          }
          /* Get the positive rating for each hotel */$finalResult = array();
         foreach($results as $hotel => $reviews)
          {
                    /* Total number of reviews */
                    $totalReviews = count ($review);$posReviews = 0;/* Get the number of positive reviews */
                    foreach($reviews as $review)
                    {
                              if($review=='pos')
                              {
                                        $posReviews++;
                              }
                    }
                    /* Calculate the positive rating */
                    $finalResult[$hotel] = $posReviews*100/$totalReviews;
          }
         /* Sort using the rating */
         arsort($finalResult);
         /* Print the values */
         print '<table>';
         print '<table border=1px><th>Hotel</th><th>Ranking</th><th>Association</th>';
```

```
foreach($finalResult as $hotel => $data)
{
           $file = 'dataset/dataset-'.$hotels[$hotel].'.txt';
           \Deltapriori = new Apriori();
           $Apriori->setMaxScan(20); //Scan 2, 3, ...
           $Apriori->setMinSup(2); //Minimum support 1, 2, 3, ...<br>$Apriori->setMinConf(60); //Minimum confidence - Per
                                              1/Minimum confidence - Percent 1, 2, ..., 100
           $Apriori->setDelimiter(','); //Delimiter 
           $Apriori->process($file);
           $ruleString = ";$rule = $Apriori->getAssociationRules();
           $ruleDatas = array();
           if(isset($rule[$features[$feature_col]]))
           {
                      $ruleDatas = $rule[$features[$feature_col]];
           }
           foreach($ruleDatas as $key => $value)
           {
                      $ruleString = $key.' <br/>`:
           }
           print '<tr>';
                      print '<td>'.$hotel.'</td>';
                      print '<td>'.$data.'%</td>';
                      print '<td>'.$ruleString.'</td>';
           print '\langle tr \rangle';
}
print '</table>';
```

```
}
```
#### **Apriori Test script**

```
<!DOCTYPE HTML>
<html>
<head> 
   <meta http-equiv="content-type" content="text/html; charset=utf-8" /> 
        <title>Apriori Alghoritm</title>
</head>
<body style="font-family: monospace;">
<?php 
include 'class.apriori.php';
include_once "dbcon.php";
$rows = array();
$sql = "SELECT * FROM reviews";
$result = $conn->query($sql);
while($row = $result->fetch_assoc())
{
        $rows[$row['hotel_id']] = $row;
}
print '<form action="apriori.php" method="post">';
print '<lable for="hotel_id">Hotel ID: </lable>';
print '<select name="hotel_id">';
foreach($rows as $row)
{
        S<sub>selected</sub> = ":
        if(isset($_POST['hotel_id']) && $_POST['hotel_id'] == $row['hotel_id'])
        {
                $seleted = 'selected';
        }
        print '<option value="'.$row['hotel_id'].'" '.$seleted.'> 
'.$row['hotel_name'].'</option>';
}
print '</select>';
print '<br/>>br/>>';
print '<input type="submit" name="submit" value="Search">';
print '</form>';
if(isset($_POST['submit']))
{
        $file = 'dataset/dataset-'.$_POST['hotel_id'].'.txt';
        $Apriori = new Apriori();
        $Apriori->setMaxScan(20); //Scan 2, 3, ...
        $Apriori->setMinSup(2); //Minimum support 1, 2, 3, ...
        $Apriori->setMinConf(1); //Minimum confidence - Percent 1, 2, ..., 100
        $Apriori->setDelimiter(','); //Delimiter 
        /*
        Use Array:
        $dataset = array();$dataset[] = array('A', 'B', 'C', 'D');
        \text{Sdataset}[] = array('A', 'D', 'C');
        \frac{1}{2}dataset[] = array('B', 'C');
```
 $\$dataset[] = array('A', 'E', 'C');$ \$Apriori->process(\$dataset); \*/ \$Apriori->process(\$file);

//Frequent Itemsets echo '<h1>Frequent Itemsets</h1>'; \$Apriori->printFreqItemsets();

echo '<h3>Frequent Itemsets Array</h3>'; print\_r(\$Apriori->getFreqItemsets());

//Association Rules echo '<h1>Association Rules</h1>'; \$Apriori->printAssociationRules();

echo '<h3>Association Rules Array</h3>'; print\_r(\$Apriori->getAssociationRules());

//Save to file //\$Apriori->saveFreqItemsets('freqItemsets.txt'); //\$Apriori->saveAssociationRules('associationRules.txt');

} ?> </body> </html>

### **Hotel Ranking System/ MyCode PHP**

<?php

```
include_once "dbcon.php";
include 'class.apriori.php';
/* Get all locations */
$sql = "SELECT DISTINCT aria_id, aria_name, hotel_id, hotel_name FROM reviews";
$result = $conn->query($sql);
$locations = array();
$hotels = array();
while($row = $result->fetch_assoc()) 
{
        $hotels[$row['hotel_name']] = $row['hotel_id'];
        $locations[$row['aria_id']] = $row;
}
/* Get all features */
$features = array(
                "attractive_view" => "Attractive View",
                "easy access to town" => "Easy access to town",
                "room_service" => "Room service",
                "comfortable_bed" => "Comfortable bed",
                "clean" => "Clean",
                "room_spacious" => "Room spacious",
                "other_room_facility" => "Other room facility",
                "staff" => "staff",
                "pool" => "pool""wifi" => "wifi",
                "architecture" => "Architecture",
                "food" => "Food",
                "worth_for_money" => "Worth for money",
                "spa" => "Spa",
                "other_facilities" => "Other facilities"
       );
/* Print the page header */ 
print "<h1>Hotel Ranking System</h1><br/><br/>>";
/* Print the form */
print '<form action="index.php" method="post">';
/* Print Locations */ 
print '<lable for="aria">Location: </lable>';
print '<select name="aria">';
/* Foreach location */
foreach($locations as $location)
{
        $seleted = '';
        /* Check if submit was click before and the aria_id is set */if(isset($_POST['aria']) && $_POST['aria'] == $location['aria_id'])
       {
                $seleted = 'selected';
```

```
}
        /* Ingore values where 'aria_name' is not set */
        if(!$location['aria_name'])
        {
                continue;
        }
        print '<option value="'.$location['aria_id'].'" '.$seleted.'>
'.$location['aria_name'].'</option>';
}
print '</select>';
print '<br/>>br/>>';
/* Print Feature */
print '<lable for="feature">Feature: </lable>';
print '<select name="feature">';
/* Foreach feature */
foreach($features as $key => $value)
{
        $seleted = '';
        /* Check if submit was click before and the aria id is set */if(isset($ POST['feature']) && $ POST['feature'] == $key)
        {
                $seleted = 'selected';
        }
        print '<option value="'.$key.'" '.$seleted.'> '.$value.'</option>';
}
print '</select>';
/* Print submit button */
print '<br/>>br/>>input type="submit" value="Search">';
print '</form>';
/* check if the submit button was click */if(isset($_POST['aria']) && isset($_POST['feature']))
{
        $aria_id = $POST['aria'];
        $feature_col = $_POST['feature'];
        /* Get all reviews for the given hotel */
        $sql = "SELECT DISTINCT hotel_id AS hid, hotel_name AS hname, ".$feature_col." AS
feature FROM reviews WHERE aria_id=".$aria_id;
        $result = $conn->query($sql);
        $results = array();
        /* Foreach Review */
        while($row = $result->fetch_assoc())
        {
                /* Curl request to http://text-processing.com API */
                \text{Sch} = \text{curl}_\text{init};
                curl_setopt($ch, CURLOPT_URL,"http://text-
processing.com/api/sentiment/");
```

```
74
```

```
curl_setopt($ch, CURLOPT_POST, TRUE);
        curl_setopt($ch, CURLOPT_POSTFIELDS, 'text='.$row["feature"]);
        curl_setopt($ch, CURLOPT_RETURNTRANSFER, true);
        /* Process Curl response */
        $response = curl_exec ($ch);
        $res = json_decode($response, true);
        /* save the result */
        $results[$row["hname"]][] = $res['label'];
        curl_close ($ch);
}
/* Get the positive rating for each hotel */
$finalResult = array();
foreach($results as $hotel => $reviews)
{
        /* Total number of reviews */
        $totalReviews = count($reviews);
        $posReviews = 0;
        /* Get the number of positive reviews */
        foreach($reviews as $review)
        {
                if($review=='pos')
                {
                        $posReviews++;
                }
        }
        /* Calculate the positive rating */
        $finalResult[$hotel] = $posReviews*100/$totalReviews;
}
/* Sort using the rating */
arsort($finalResult);
/* Print the values */
print '<table>';
print '<table border=1px><th>Hotel</th><th>Ranking</th><th>Association</th>';
foreach($finalResult as $hotel => $data)
{
        $file = 'dataset/dataset-'.$hotels[$hotel].'.txt';
        $Apriori = new Apriori();
        $Apriori->setMaxScan(20); //Scan 2, 3, ...
        $Apriori->setMinSup(2); //Minimum support 1, 2, 3, ...
        $Apriori->setMinConf(60); //Minimum confidence - Percent 1, 2, ..., 100
        $Apriori->setDelimiter(','); //Delimiter 
        $Apriori->process($file);
        $ruleString = '';
        $rule = $Apriori->getAssociationRules();
        $ruleDatas = array();
        if(isset($rule[$features[$feature_col]]))
        {
                $ruleDatas = $rule[$features[$feature_col]];
        }
```

```
75
```

```
foreach($ruleDatas as $key => $value)
        {
                $ruleString .= $key.'<br/>';
        }
        print '<tr>';
                print '<td>'.$hotel.'</td>';
                print '<td>'.$data.'%</td>';
                print '<td>'.$ruleString.'</td>';
        print '</tr>';
}
print '</table>';
```
}

**Appendix C**

#### **Evaluation**

User1:

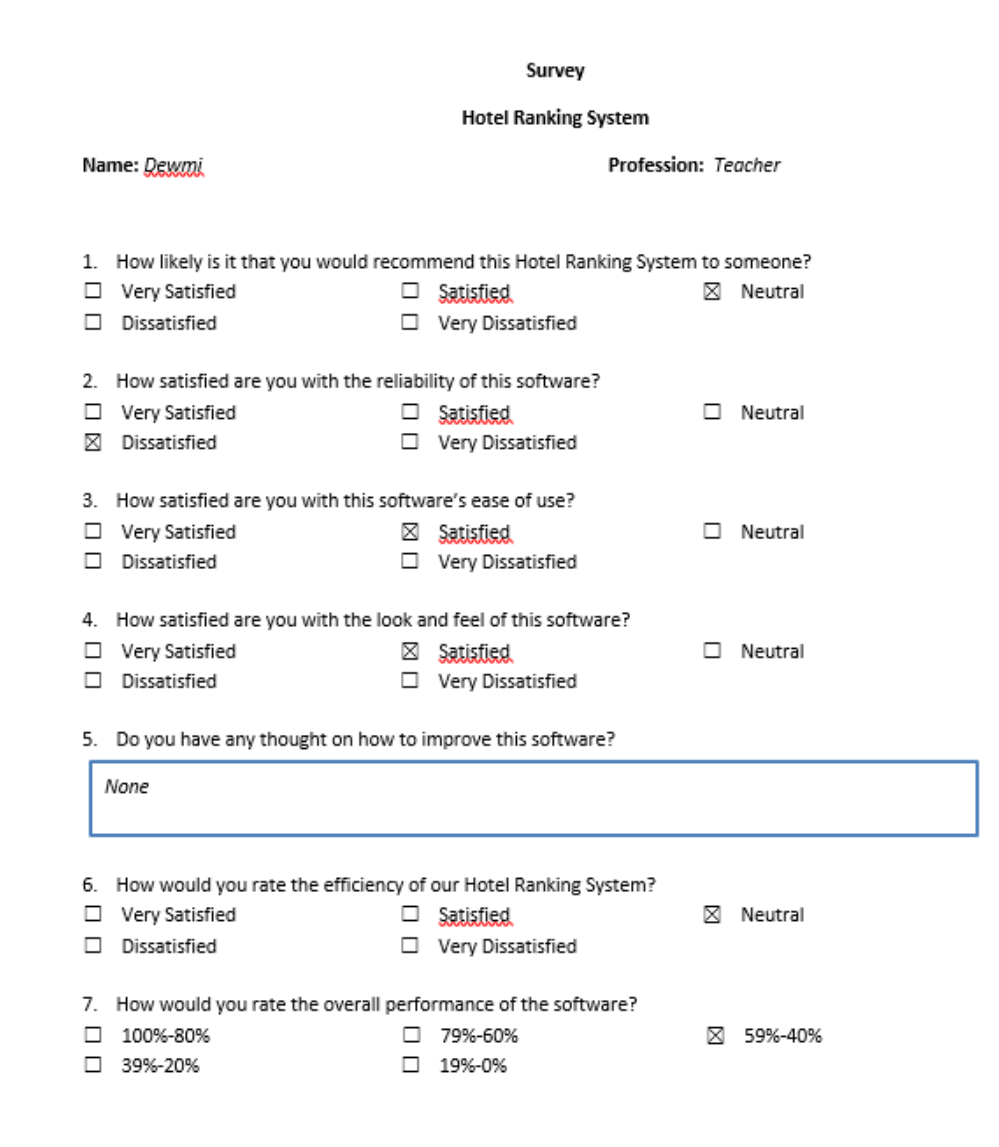

**Figure 27: Survey of user 1**

User 2:

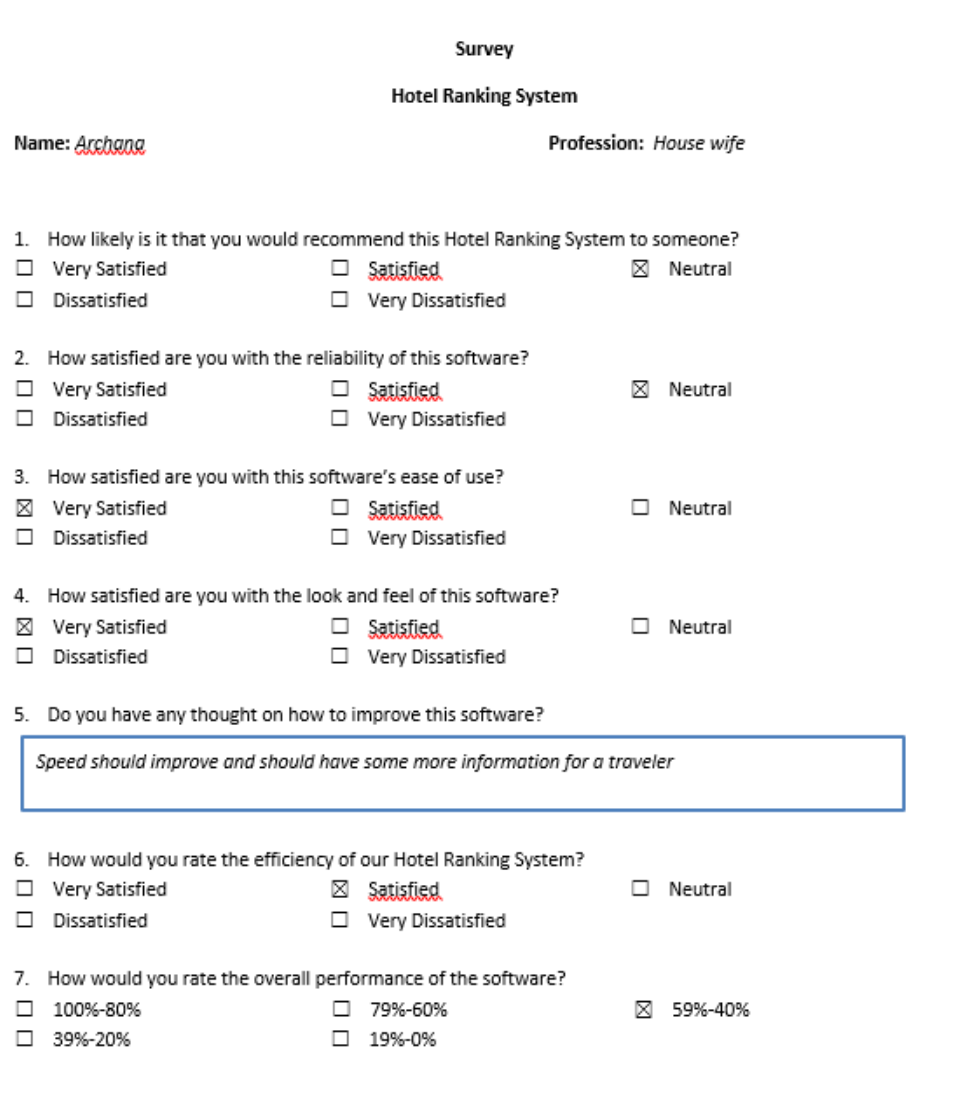

**Figure 28: Survey of user 2**

User 3:

#### Survey

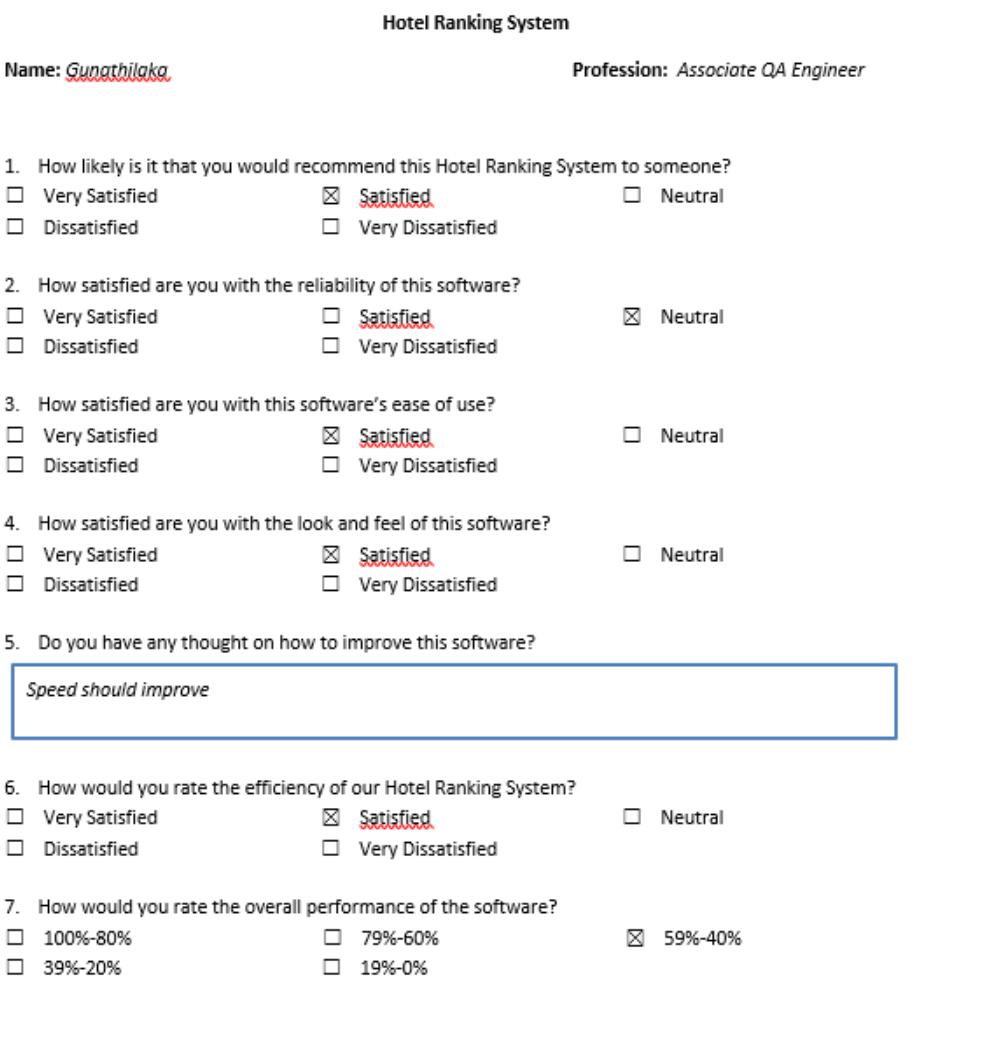

**Figure 29: Survey of user 3**

```
User 4:
```
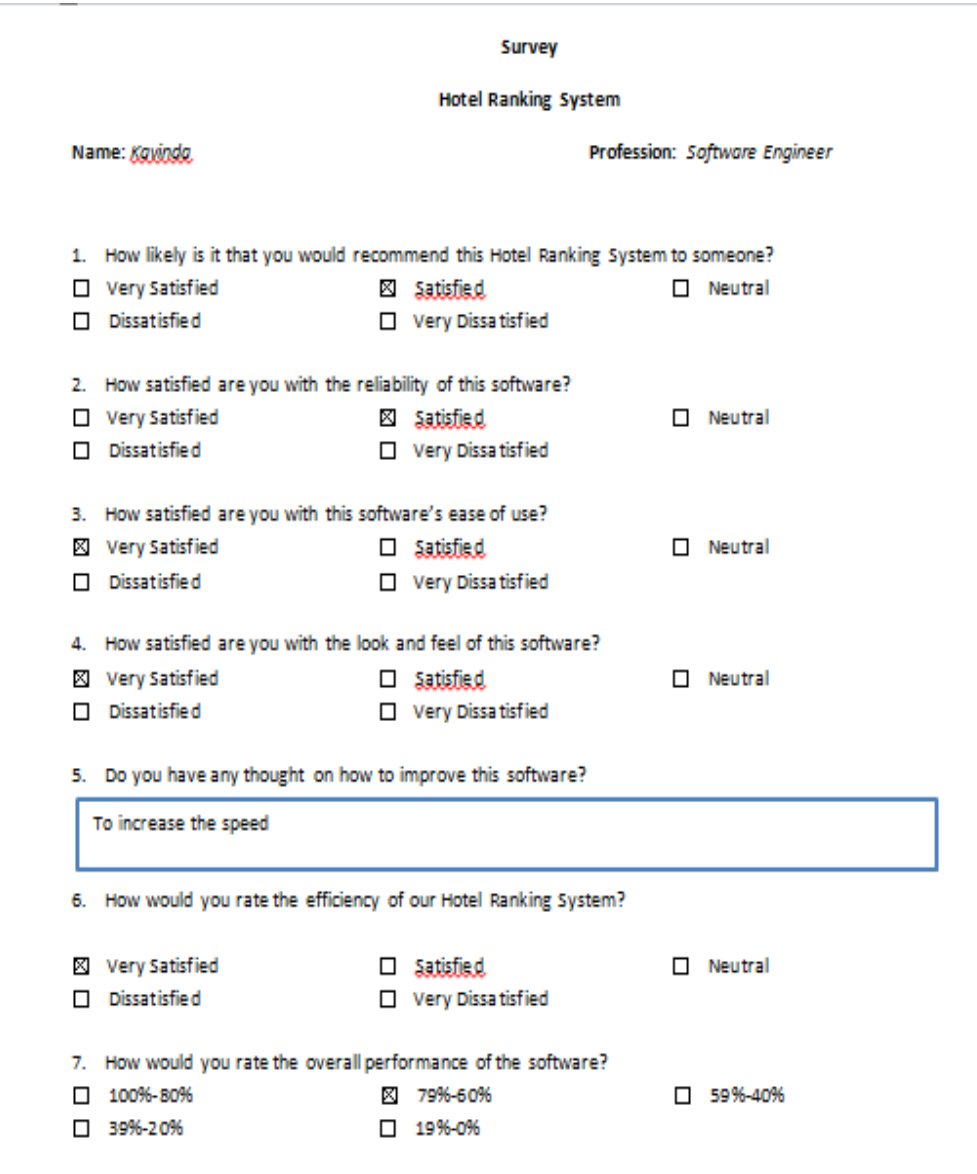

**Figure 30: Survey of user 4**

```
User 5:
```
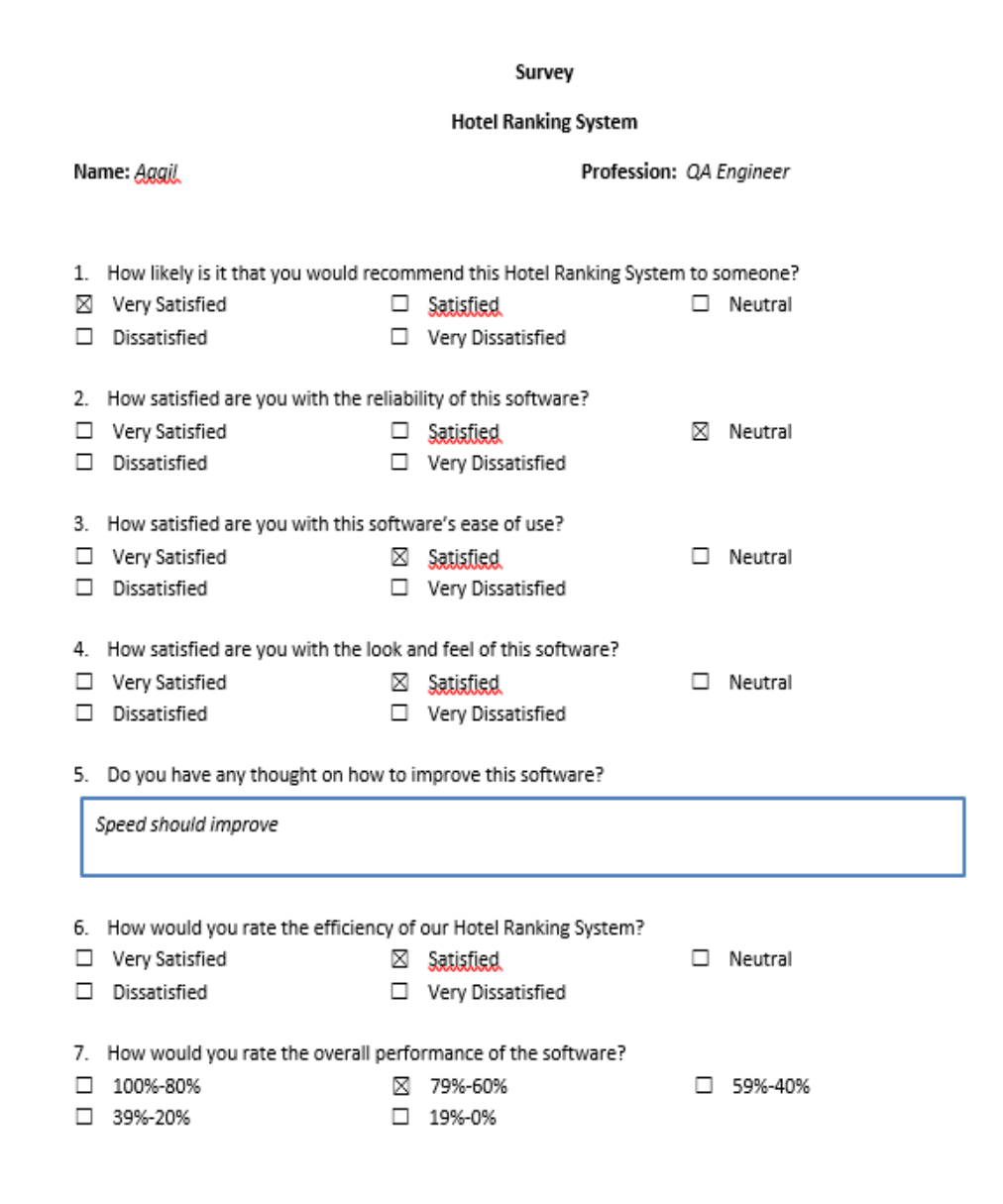

**Figure 31: Survey of user 5**

User 6:

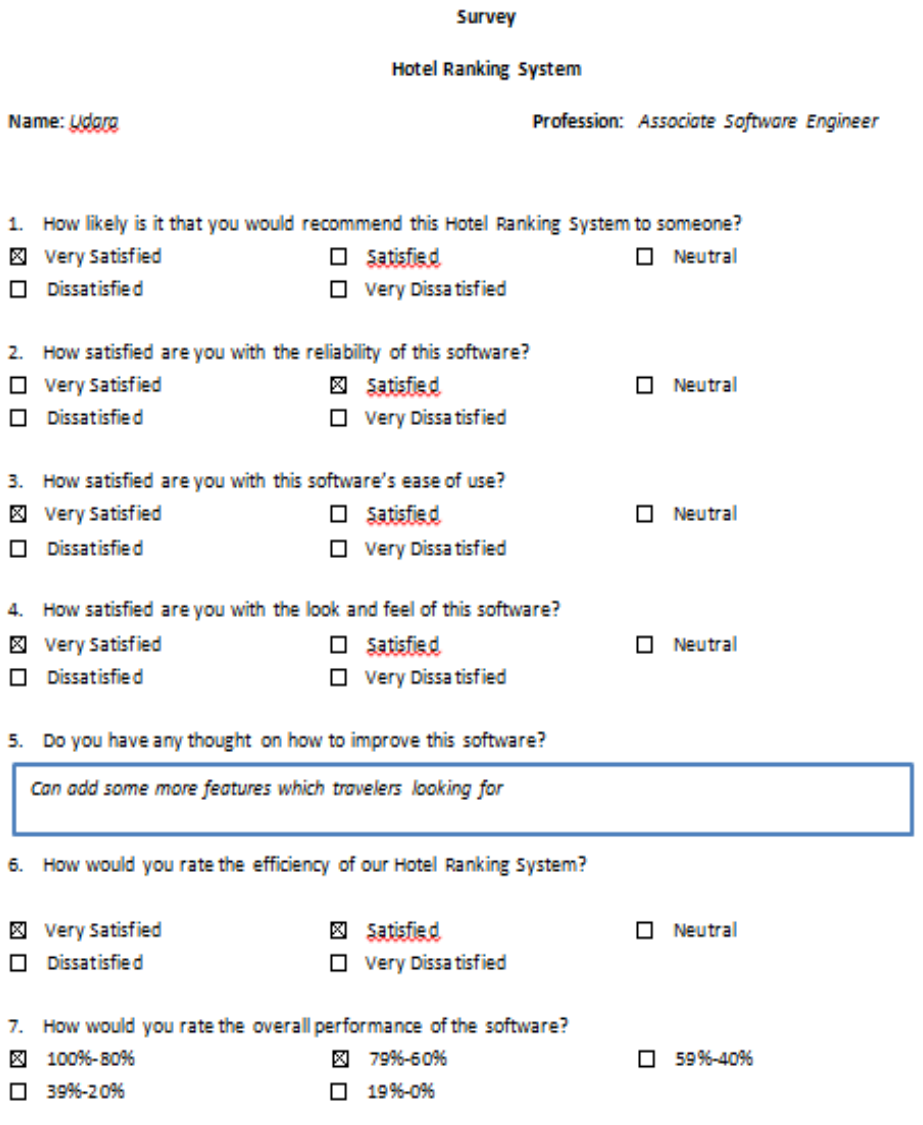

**Figure 32: Survey of user 6**

User 7:

Survey

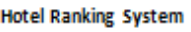

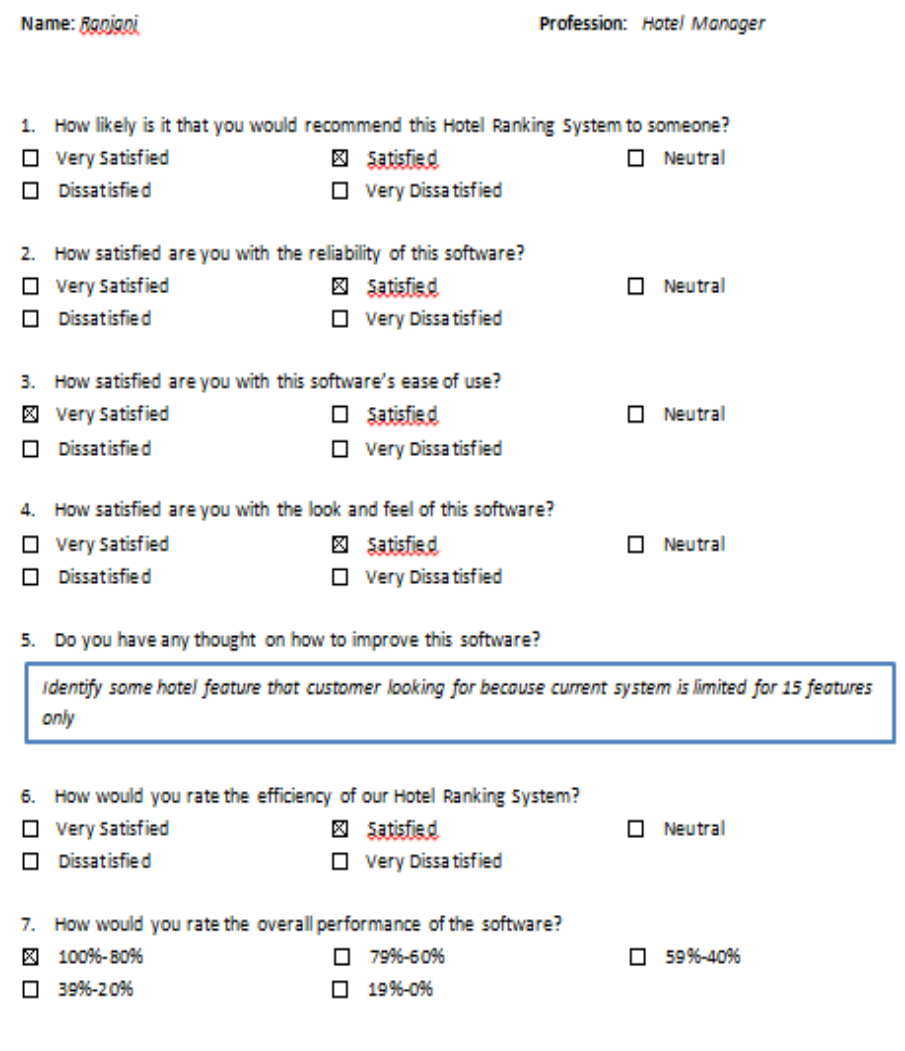

**Figure 33: Survey of user 7**

User 8:

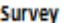

#### **Hotel Ranking System**

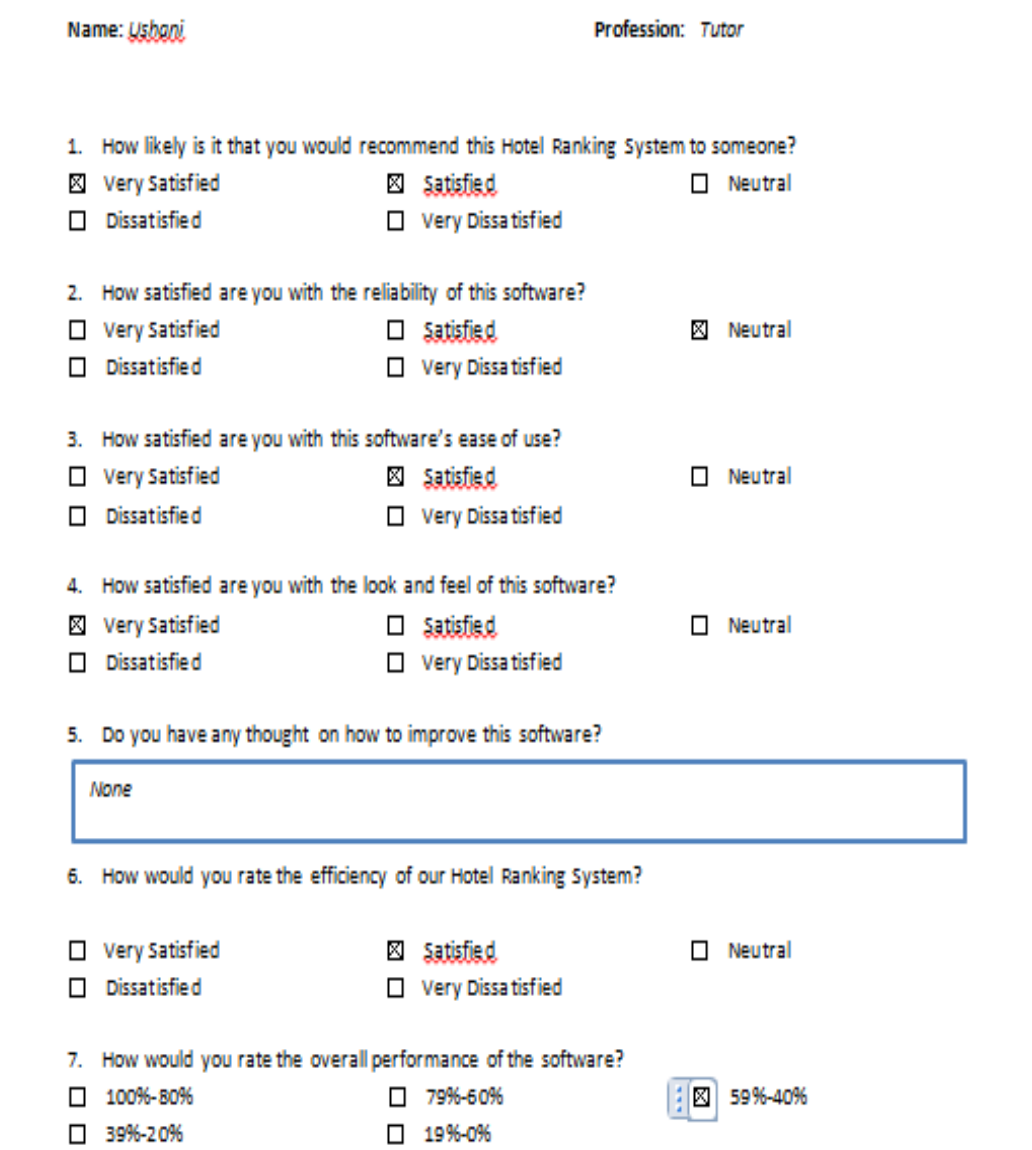

**Figure 34: Survey of user 8**